API hooking using the detours library

Intercepting API function calls

## What is API hooking?

- To add functionality into a program where the source code is not available
- Make modifications at runtime without modifying the binary
- In game cheats, api hooking can intercept function which checks for player health and return 100% health
- Debuggers also use API hooking when you set breakpoints

## What is Detours?

- A library for extending Win32 functions
- Intercepts Win32 functions by re-writing target function images
- Includes utilities to attach arbitrary DLLs and payloads to any Win32 binary

## Calling function with and without interception

Invocation without interception:

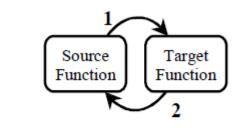

Invocation with interception:

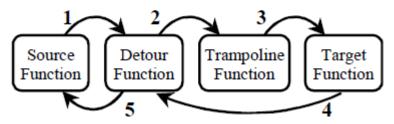

Source: Detours: Binary Interception of Win32 Functions, Galen Hunt and Doug Brubacher

## Target and Trampoline Functions, before and after hooking

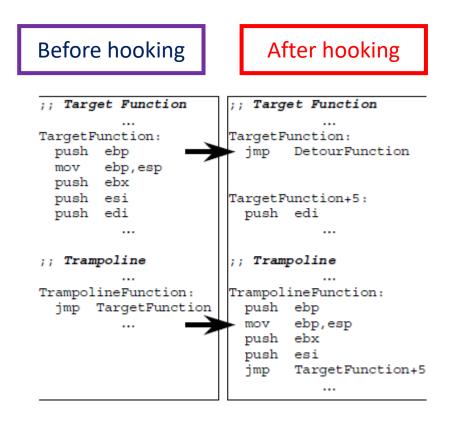

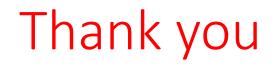